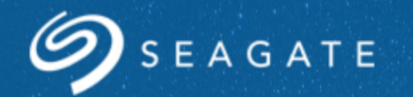

## **IO 500?**

**John Bent, Seagate Government Solutions**

© 2016 Seagate, Inc. All Rights Reserved.

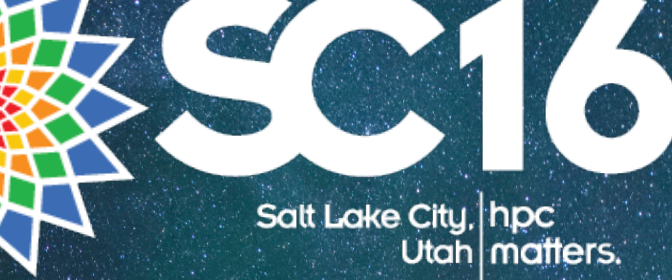

#### **Why not an IO 500?**

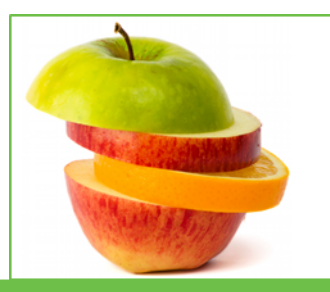

**Not fair. Never apples-to-apples.**

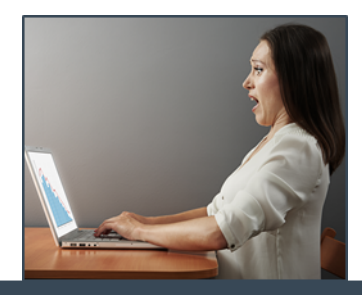

**Don't repeat the horror of Linpack.**

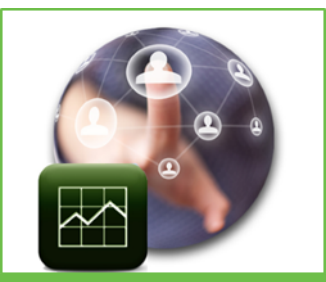

**Impossible to design a good benchmark.** 

**A single number is the only way it will work.**

**A single number means it's a horrible benchmark.**

#### **Why not #1: Not fair. Never apples to apples.**

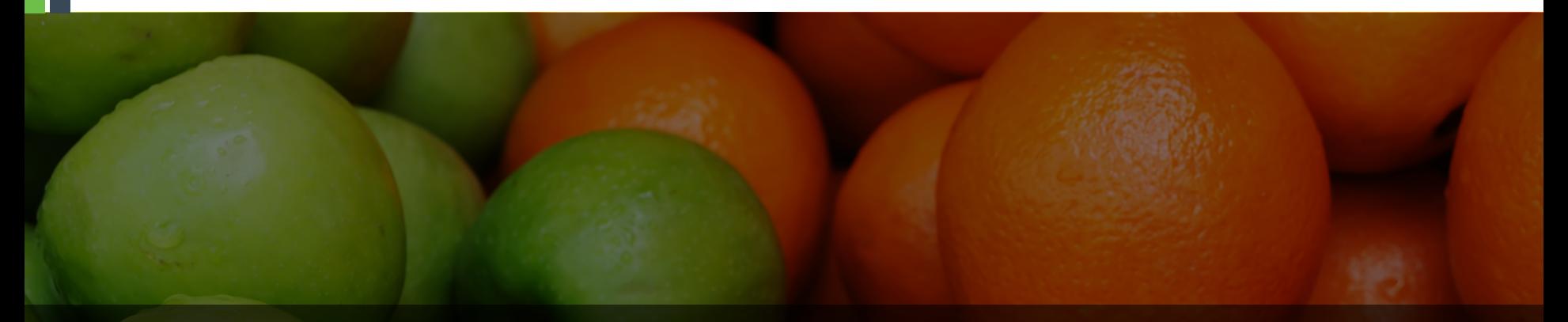

# **Sorry**

#### **Why not #2: Don't repeat Linpack**

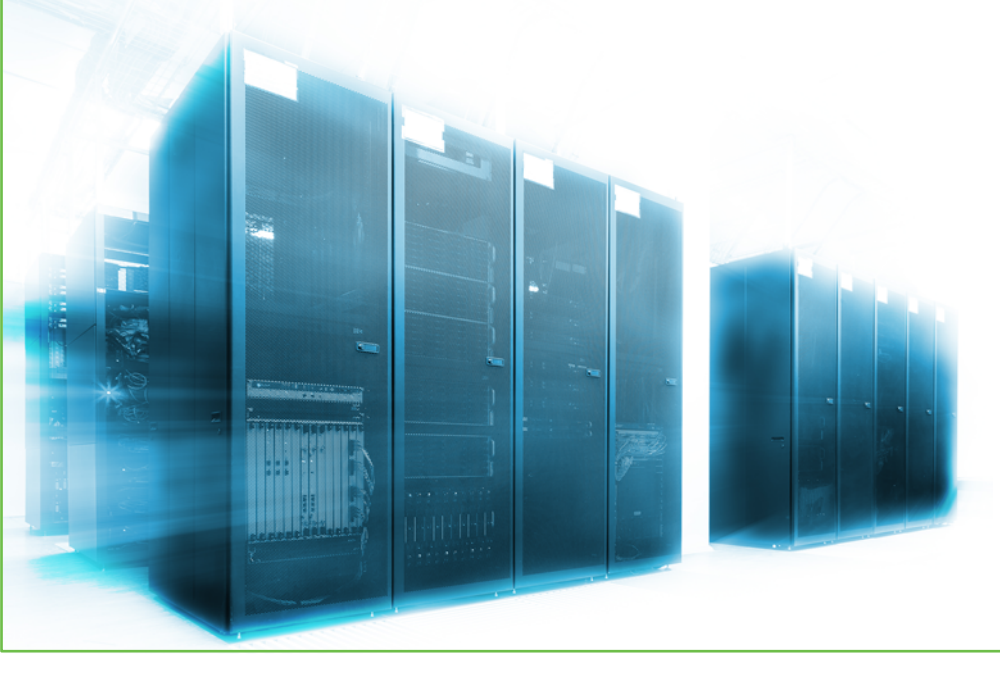

### **Don't repeat Linpack**

- › Linpack skewed supercomputers away from theoretical ideal architecture
- › A second skew can only pull them back towards theoretical!

#### **Why not #3: Impossible to design a good benchmark**

## *This is a* **Challenge** *I find* **Interesting**

## **Thanks for helping!**

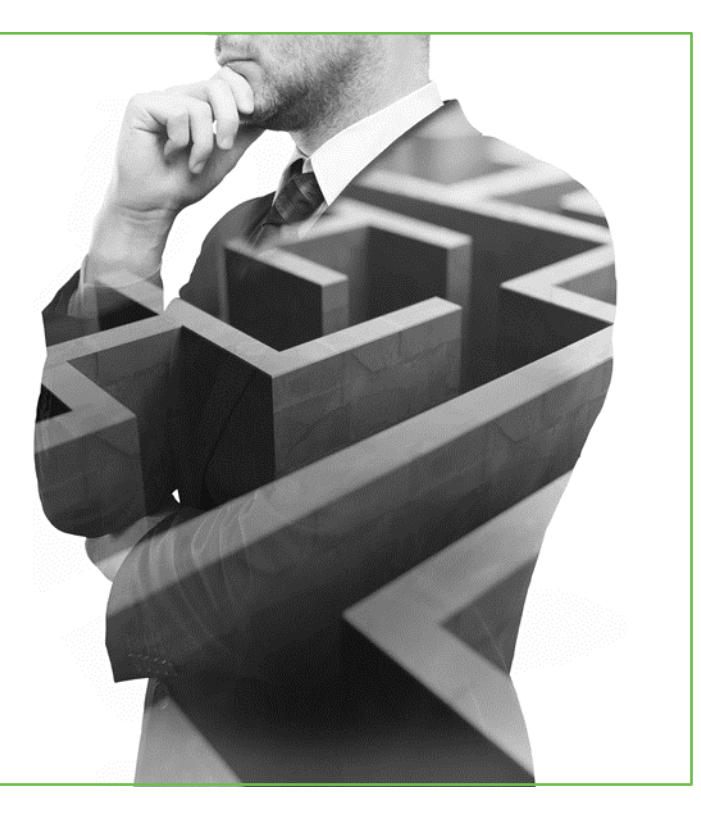

### **Why an IO 500?**

#### **Make vendors be honest**

- › **I recently asked three people how much bandwidth per disk drive :**
	- o *Marketer: "230 MB/s"*
	- o *Sales: "100 MB/s"*
	- o *User: "15 MB/s"*
- › **I recently asked three people how much bandwidth per supercomputer:**
	- o *Marketer: "230 MB/s times the number of disks"*
	- o *Sales: "1 TB/s"*
	- o *User: "10 GB/s"*

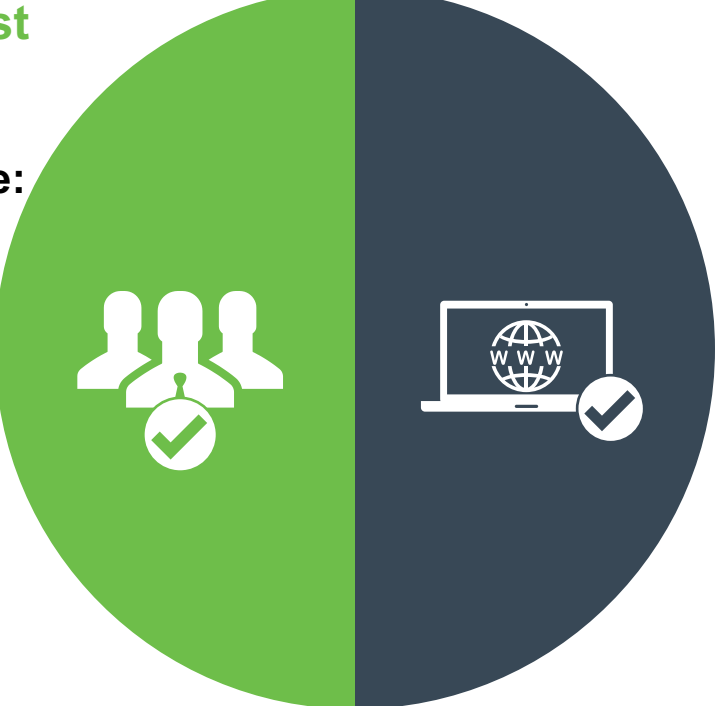

#### **Make sites be honest**

Well-aligned N-N is irrelevant.

#### **Strawperson Benchmark Proposal**

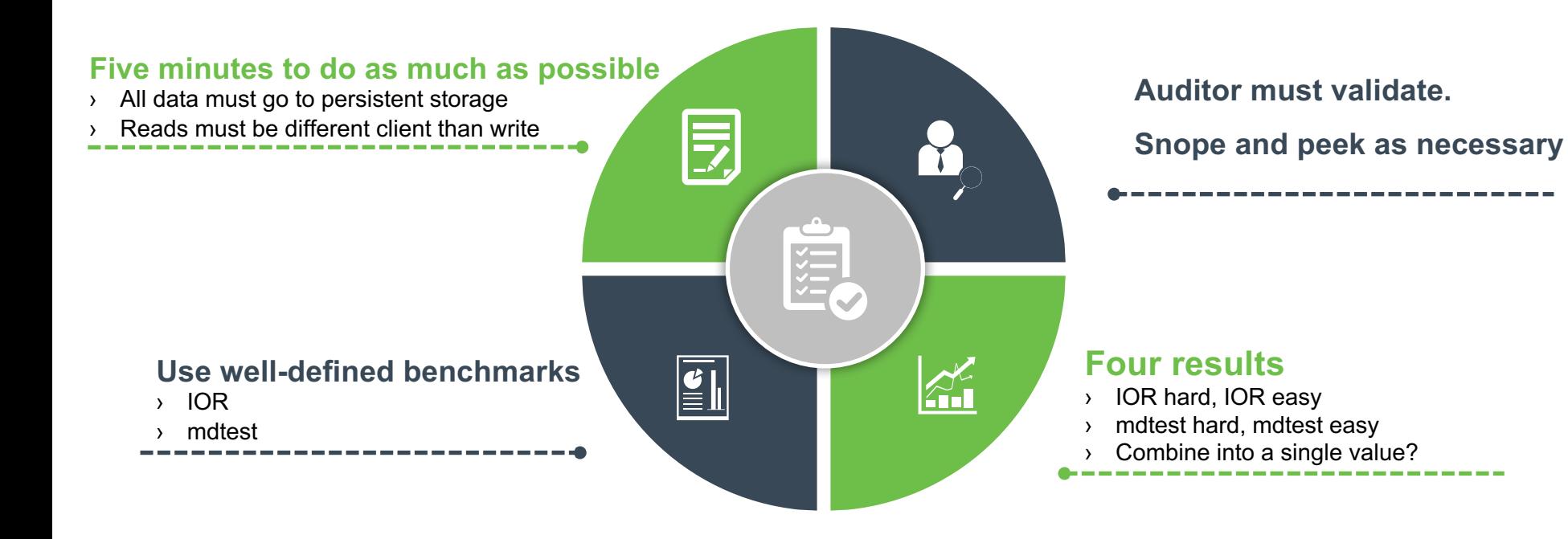

#### **Two benchmarks, two modes, four results**

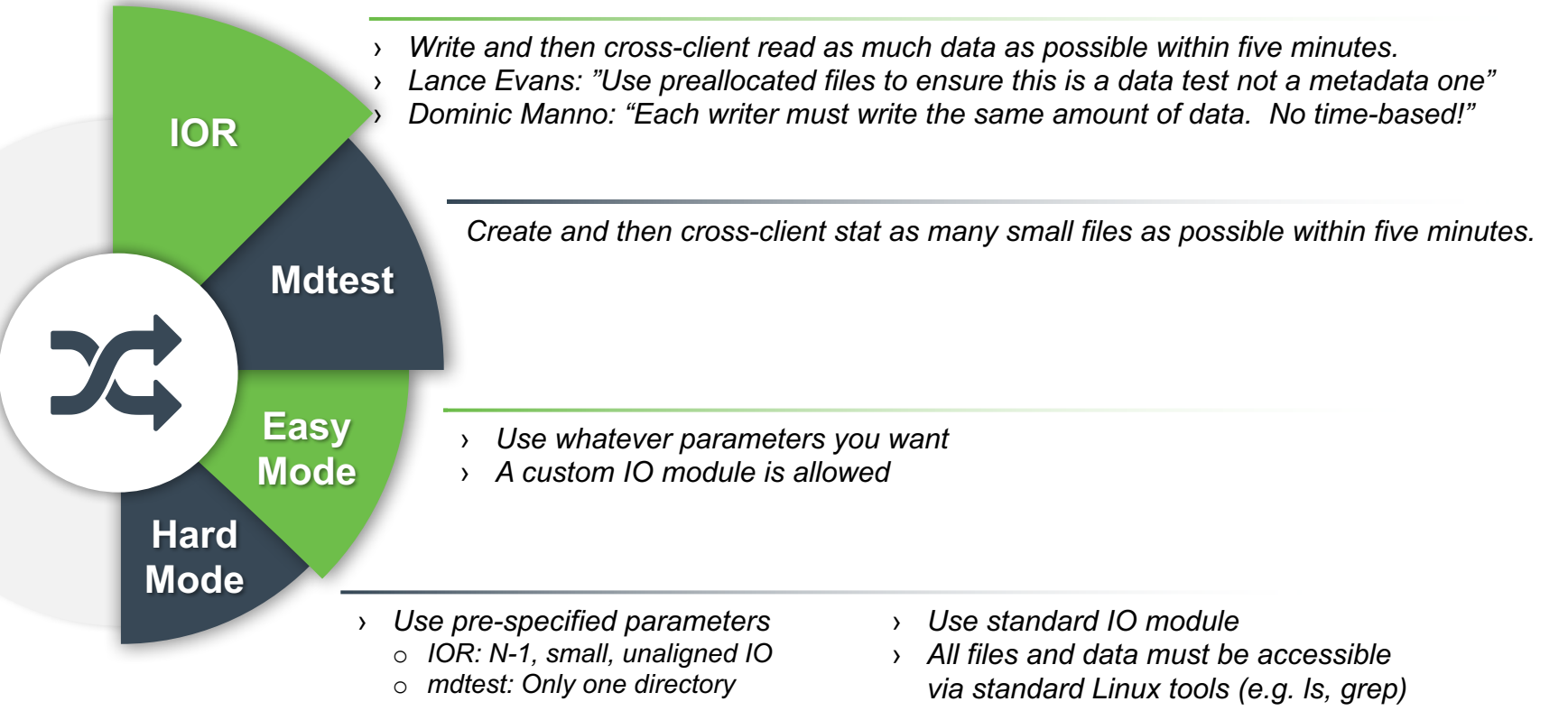

#### **E Pluribus Unum? (E Patru Unum?)**

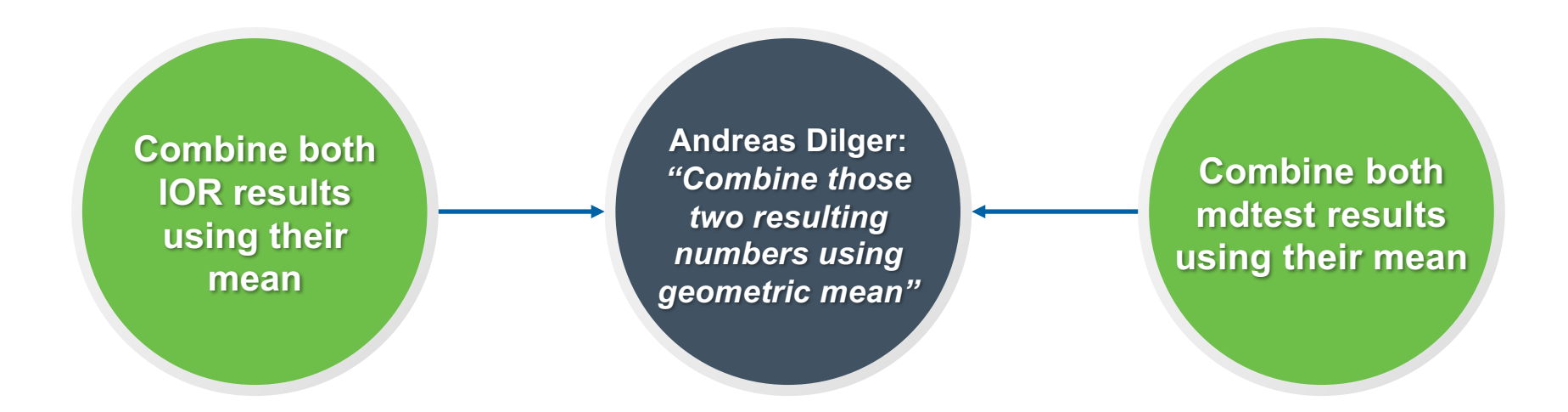

#### **Another benchmark idea from Lance:**

*Y-axis is bandwidth, x-axis is block size, do IOR to preallocated files, compare the resulting curves*

### Next Steps

I